July - - Draft

------ $\Omega_1$ 

# Contents

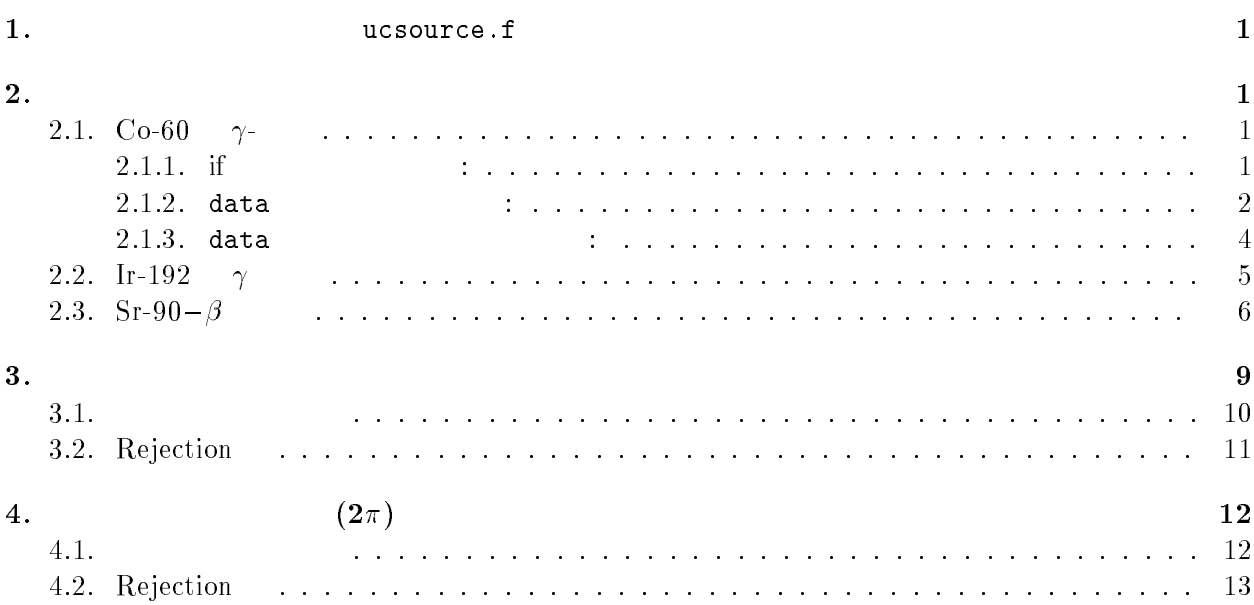

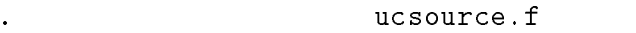

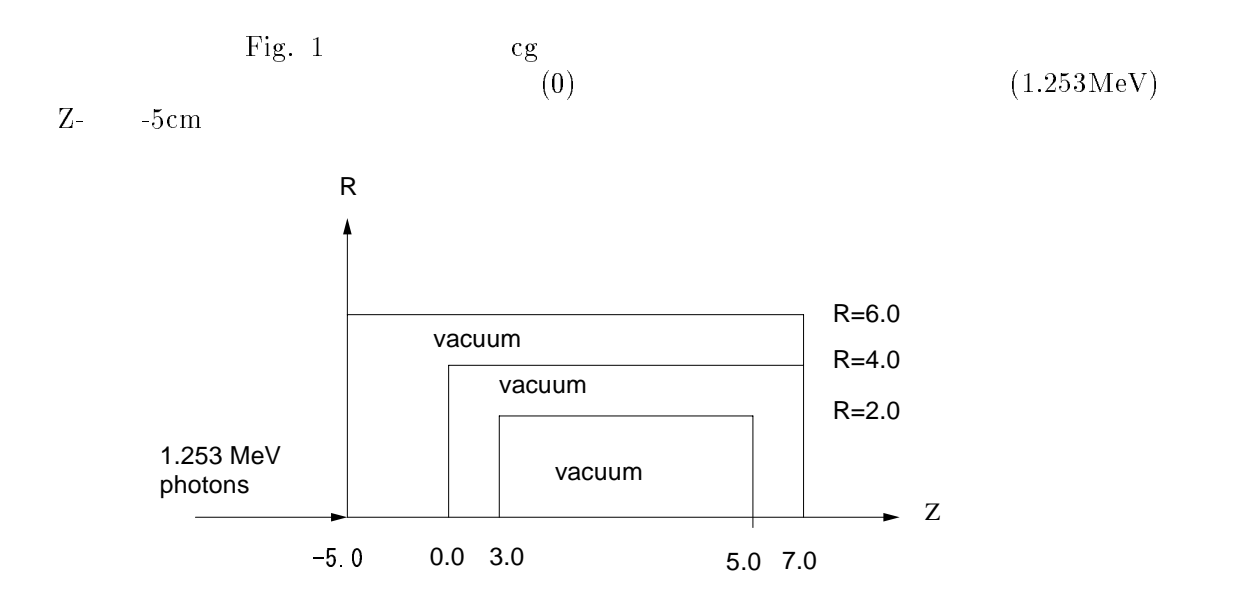

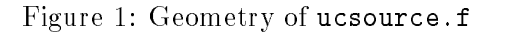

## $2.$

-

2.1. Co-60  $\gamma$ -

 $\bullet$ 

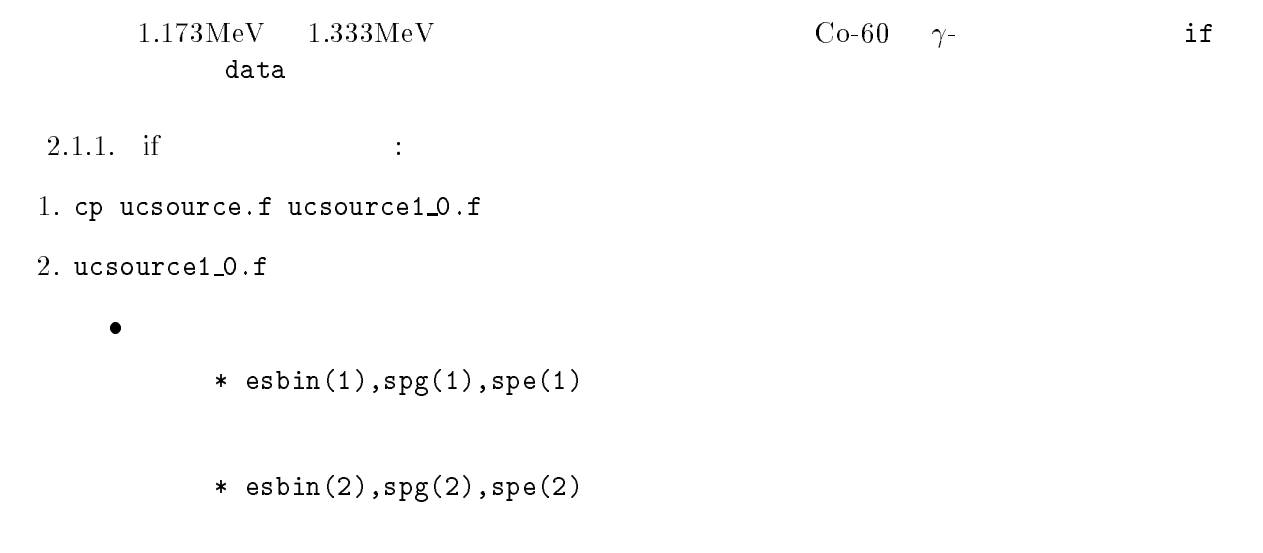

! Kinetic energy

```
! Kinetic energy
                        esbindige van die keindige van die keindige van die keindige van die keindige van die keindige van die keindige
                        esbindige van die beskrywer van die beskrywer van die beskrywer van die beskrywer van die beskrywer van die be
                        esbin	
-

        \bulletspectrum is a spectrum of the spectrum of the spectrum of the spectrum of the spectrum of the spectrum of the s
                           call randomset(rnnow)
                           if if the set of the set of the set of the set of the set of the set of the set of the set of the set of the s
                               sprinter in the special contract of the special contract of the special contract of the special contract of th
                               sp., special contracts and special contracts of the special contracts of the special contracts of the special contracts of the special contracts of the special contracts of the special contracts of the special contracts of
                                egs5run
. . . . . . . . . . . . . . .
                  4 ucsource 25 "return"
	-
 Does this user code read from the terminalに対して  を入力する。
                 \alpha-
 egsjob-
 2.1.2. data \qquad \qquad :-f ucsource - f ucsource - f ucsource - f ucsource - f ucsource - f ucsource - f ucsource - f ucsource - f ucs
2. <code>ucsource1_1.f</code>
                                   espdf(2),escdf(2)• real*8
                      real 
 Local variables
                     * availke, ekin, tnum, wtin, wtsum, xi0, yi0, zi0,
                     * esbin(2), spg(2), spe(2)
                      avalation is the contract of the contract of the contract of the contract of the contract of the contract of t
                     * esbin(2), spg(2), spe(2), espdf(2), escdf(2)
        -
 integer の宣言後に data 文を定義する。
                        \sim \sim \sim \sim \simiikasesidininginis ja se se ja se ja se j
```

```
* j,k,n,nd,ner,nsebin
```

```
integer
* i, icases, idin, ie, ifti, ifto, ii,
* j,k,n,nd,ner,nsebin
 data esbin/1.173,1.333/<br>data espdf/0.5,0.5/
```

```
\bullet nsebin=2
                       cdf
```
 $\bullet$ 

 $\bullet$ 

 $\bullet$ 

 $\mathbf{I}$ 

 $\mathbf{I}$ Ţ nsebin=2

```
nsebin=2
   ---------
Calculate cdf from pdf
tnum=0. D0do ie=1,nsebin<br>tnum=tnum+espdf(ie)
end do
escdf(1)=espdf(1)/tnum<br>do ie=2,nsebin<br>escdf(ie)=escdf(ie-1)+espdf(ie)/tnum
 end do
```
! Kinetic energy  $e$ kein=1.333

ekein=esbin(nsebin) ! Maximum kinetic energy

 $\sin(1)=1.173$  $esbin(2)=1.333$ 

```
----------------------
Determine source energy
call randomset (rnnow)
if(rnnow.1e.0.5) thenekin = 1.173<br>spg(1)=spg(1)+1.0
else
\text{ekin} = 1.333<br>spg(2)=spg(2)+1.0<br>end if
```

```
Ţ
                           ________________________
                          Determine source energy
\mathbf{I}\begin{array}{c} \rule{0.2cm}{0.15mm} \rule{0.2cm}{0.15mm} \rule{call randomset (rnnow)
                          do ie=1, nsebin
                               if(rnnow.le.escdf(ie)) go to 1000
                          end do
                          \tt ekin\texttt{=}esbin(ie)1000
```

```
equal then the contract of the contract of the contract of the contract of the contract of the contract of the
                            spgie
spgie-

                            speie
speie-

                         end if
-
 ucsource -
                              egs5run
    4 ucsource 25 \text{"return"}	-
 Does this user code read from the terminalに対して  を入力する。
-
 egsjob-
               \mathop{\rm out}\nolimits2.1.3. data \qquad \qquad :
-
 cp ucsource -
f ucsource 	-
f
2. ucsource1\_2.f \hphantom{1}=\bullet local variable
                    avalation is the contract of the contract of the contract of the contract of the contract of the contract of t
                   * esbin(2), spg(2), spe(2), espdf(2), escdf(2)
                    availeekintaa ja suumin valtalaineekintaa ja suuri ja suuri muutta muutta ja suuri muutta ja suuri muutta muut
                   * spg(MXEBIN),spe(MXEBIN),espdf(MXEBIN),escdf(MXEBIN)
        -
 data
                      data esbin-
-

                      data esperantists are all the contract of the contract of the contract of the contract of the contract of the c
        \bullet open \bulletegs in the contract of the contract of the contract of the contract of the contract of the contract of the contract of the contract of the contract of the contract of the contract of the contract of the contract of the con
                      egs in the contract of the contract of the contract of the contract of the contract of the contract of the contract of the contract of the contract of the contract of the contract of the contract of the contract of the con
                      open	file
co-
inpstatus
unknown
        -
 co-
                    inp that is a set of \mathbb{R}^n is a set of \mathbb{R}^n . The set of \mathbb{R}^n is a set of \mathbb{R}^n is a set of \mathbb{R}^n-
-

           -
-

                       2 \left( \frac{1}{2} \right)read is a contracted and a series of the contract of the contract of the contract of the contract of the contract of
                      read especies in the contract of the contract of the contract of the contract of the contract of the contract o
       \bullet
```
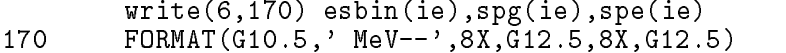

write estimate estimate estimate estimate estimate estimate estimate estimate estimate estimate estimate estim FORMATG- MeVXG -XG -XG -

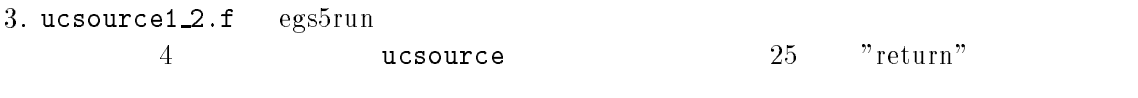

 - Does this user code read from the terminalに対して を入力する。

#### - egsjob- $\mathop{\rm out}\nolimits$

 $\gamma$ 

Ir-192  $2 \qquad \qquad \gamma$ 

 $10$ 

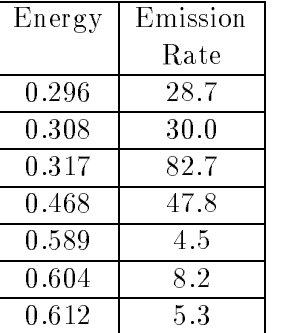

- cp ucsource -f ucsource -f

 $2.$  ucsoure $2.f$ 

 $\bullet$ 

 $\bullet$  $\mathop{\rm open}\nolimits$ open van die voorbeeld van die volken van die volken van die volken van die volken van die volken van die volk in the second contract the contract of the contract of the contract of the contract of the contract of the contract of the contract of the contract of the contract of the contract of the contract of the contract of the con inp that is a set of  $\mathbb{R}^n$  is a set of  $\mathbb{R}^n$  . The contract of  $\mathbb{R}^n$ - ------ 

 $\blacksquare$  . The contract of the contract of the contract of the contract of the contract of the contract of the contract of the contract of the contract of the contract of the contract of the contract of the contract of the

 $\frac{1}{2}$ 

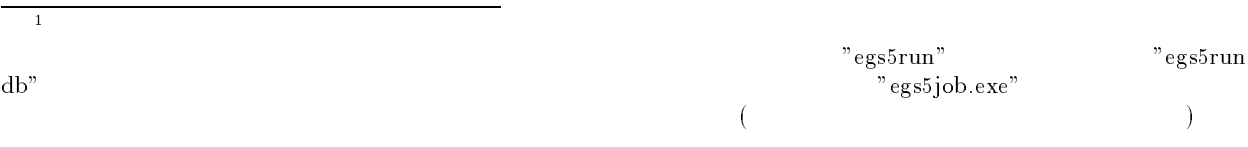

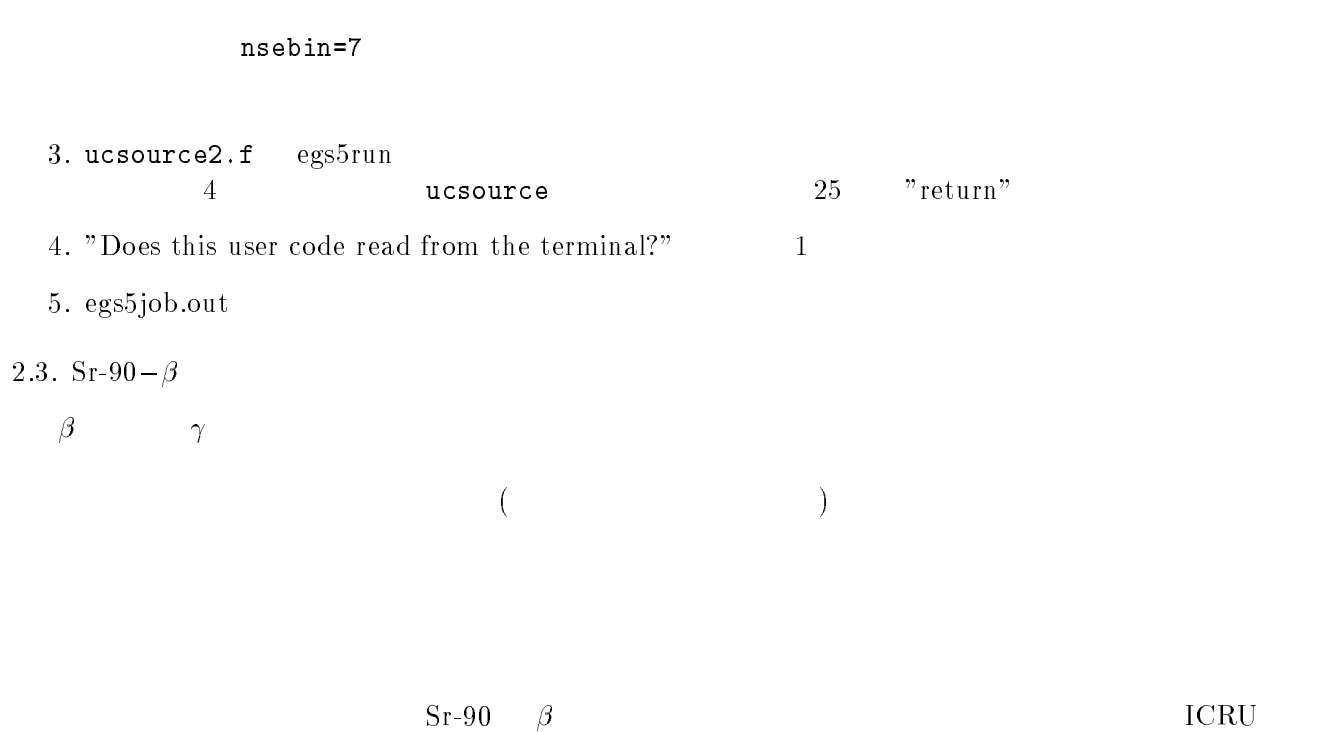

Report 56 Sr-90  $\beta$  $41$  $\frac{1}{\beta}$  $\beta$ 

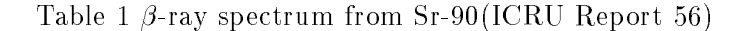

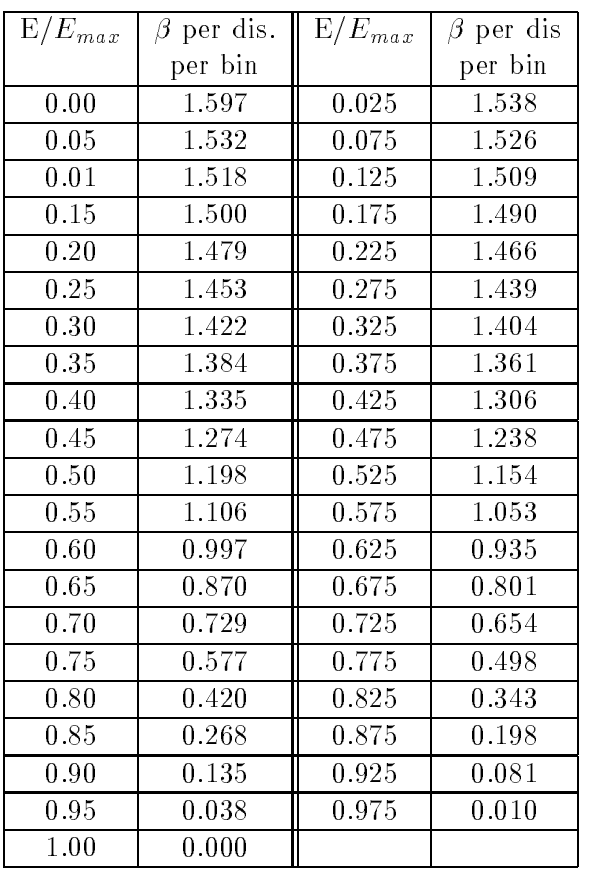

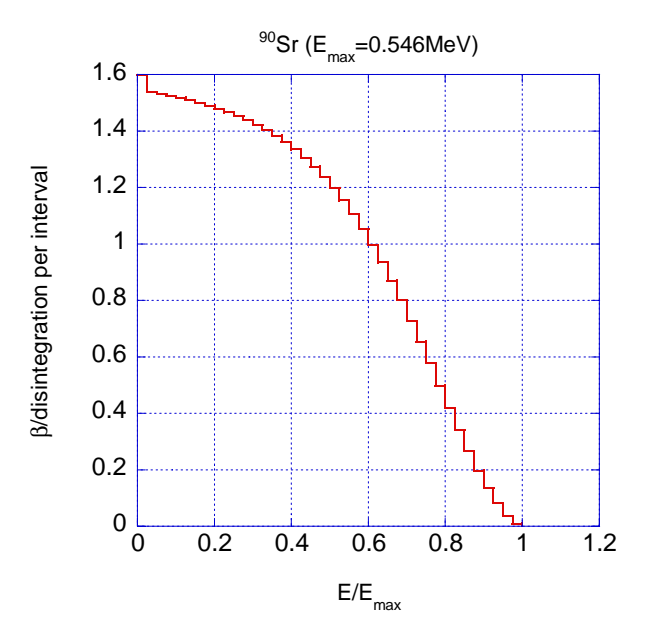

 $\mathbf{r}$  in the spectrum from Sr celested the step states of  $\mathbf{r}$ 

```
-f ucsource - f ucsource - f ucsource - f ucsource - f ucsource - f ucsource - f ucsource - f ucsource - f ucs
2. ucsource3. f. local variable
                                           ,deltaes,emax
                       availeekintaa ja suumin valtalaineekintaa ja suuri ja suuri muutta muutta ja suuri muutta ja suuri muutta muut
                       * spg(MXEBIN),spe(MXEBIN),espdf(MXEBIN),escdf(MXEBIN)
                       availeekintaa ja suumin valtalaineekintaa ja suuri ja suuri muutta muutta ja suuri muutta ja suuri muutta muut
                      * spg(MXEBIN), spe(MXEBIN), espdf(MXEBIN), escdf(MXEBIN),
                      * deltaes, emax
                                   open
         ۵
                         unknown is a constant of the constant of the constant of the constant of the constant of the constant of the co
                         open y status and the status of the status of the status of the status of the status of the status of the status of the status of the status of the status of the status of the status of the status of the status of the stat
```

```
inp \beta
```
 $(\text{cdf})$ 

-- - - -- -- - reduces the contract of the contract of the contract of the contract of the contract of the contract of the contract of the contract of the contract of the contract of the contract of the contract of the contract of the c -- -- -- -- - - -- - - - - -- --

```
- - -(E_{max}, \text{MeV}) 41 0.025
                                                    E/E_{max}
```
### $n$ sebin ensebin ensebin ensebindada and  $n$

nsebin Number of source energy bins read estimated and the contract of the contract of the contract of the contract of the contract of the contract of read is a component of the component of the component of the component of the component of the component of th

```
read(2,*) emax <br> Maximum beta-ray energy<br> Padd(2,*) nsebin <br> Mumber of source energy
read	 nsebin 
 Number of source energy bins
                                         ! Source energy bin width in MeV
read is a component of the component of the component of the component of the component of the component of th
```

```
do ie
nsebin
           to the compact of the second second the second second terms of the second second terms of the second second second second second second second second second second second second second second second second second second se
end do
```

```
do ie
nsebin
       esbinie
iedeltaesemax
       tnum tnumesporter and the second control of the second control of the second control of the second control of the second control of the second control of the second control of the second control of the second control of th
end do
```
#### $\bullet$  cdf  $cdf$  and  $cdf$  and  $dG$

 $\bullet$ 

-

 $\bullet$ 

```
es especially a constructed and the construction of the construction of the construction of the construction of
do ieste ien iedzīvotājiem iedzīvotājiem iedzīvotājiem iedzīvotājiem iedzīvotājiem iedzīvotājiem iedzīvotājiem
      esche (e.g. escher e.g. especte), esche
end do
```

```
escape and the contract of the contract of the contract of the contract of the contract of the contract of the
do ie=2, nsebin
 do iedzīvotājiem par atstāvības iedzīvotājiem par atstāvības iedzīvotājiem par atstāvības iedzīvotājiem par a
         escodia escodia escodia escodia escodia escodia escodia escodia escodia escodia escodia escodia escodia escodi
end do
```
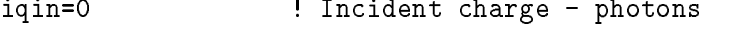

iqin ! Incident charge - electrons

 $\bullet$ 

```
do ie
nsebin
                            end do
                                 escape in the company of the second contract of the contract of the contract of the contract of the contract o
          eking in die 19de eeu n.C. Soos in die 19de eeu n.C. Soos in die 19de eeu n.C. Soos in die 19de eeu n.C. Soos
                             do ieste ien iedzīvotājiem iedzīvotājiem iedzīvotājiem iedzīvotājiem iedzīvotājiem iedzīvotājiem iedzīvotājiem
                                 escape in the company of the second contract of the contract of the contract of the contract of the contract o
          eking is die bekend in die bekend is die bekend oor die bekend op die bekend op die bekend op die bekend op di
                      escapes est in the contract of the contract of the contract of the contract of the contract of the contract of
                        do ie
nsebin
          \mathbf IŢ
          ! Gamma spectrum per source<br>! ---------------------------
                             spekter sprokker in de spekte spekter in de spekte spekte spekte in de spekte spekter in de spekte spekte spek
          \mathbf{I}
 Electron spectrum per source
          \begin{array}{c} \hline \end{array}-----------
                             species to the species of the species of the species of the species of the species of the species of the species of the species of the species of the species of the species of the species of the species of the species of t
                             write estimate estimate estimate estimate estimate estimate estimate estimate estimate estimate estimate estim
           FORMATG-
 MeVXG	-
XG	-
XG	-

                        do ieste ien iedzīvotājiem iedzīvotājiem iedzīvotājiem iedzīvotājiem iedzīvotājiem iedzīvotājiem iedzīvotājiem
          Ţ
         ! Gamma spectrum per source<br>! --------------------------
                                                            -<br>-----------
         \mathbf{I}spektrum in die spektrum is die spektrum van die spektrum van die spektrum van die spektrum van die spektrum v

 Electron spectrum per source
          Ţ
          Ţ
                             speien is a specifical countries of the specific service of the specific service of the specific service of th
                             write especial productions and the estimate estimates with the contract of the second contract of the second c
         170
          For the set of the set of the set of the set of the set of the set of the set of the set of the set of the set
                       end do
                                egs5run
4 ucsource 25 "return"
```
 - Does this user code read from the terminalに対して を入力する。

- egsjob- $\mathop{\rm out}\nolimits$ 

 $3.$ 

 $1.5cm$ cm 4cm 4cm  $3.1.$ 

 $R_0$  $R_1$  $(\text{pdf})$ 

$$
f(r)dr = c \times 2\pi r dr
$$

$$
\int_{R_0}^{R_1} f(\xi)d\xi = c\pi \left[\xi^2\right]_{R_0}^{R_1} = c\pi \left[R_1^2 - R_0^2\right] = 1
$$

$$
c = \frac{1}{\pi \left(R_1^2 - R_0^2\right)} \to f(r)dr = \frac{2r dr}{R_1^2 - R_0^2}
$$

$$
\text{(r)}
$$

$$
\eta = \int_{R_0}^r f(\xi)d\xi = \frac{r^2 - R_0^2}{R_1^2 - R_0^2}
$$

$$
r = \sqrt{R_0^2 + \eta (R_1^2 - R_0^2)}
$$

x y  $\phi$  0  $2\pi$ 

- $\sim$  r cos  $\sim$  r  $\sim$  r
- -f ucsource-the-control control control control control control control control control control control control control control control control control control control control control control control control control contro
- $2.$  <code>ucsource4.f</code>

 $\bullet$ 

 $\pmb{\mathsf{I}}$ 

 $\begin{array}{c} \hline \end{array}$ 

- local variable rO2,r12,phai
	- $*$  esbin $(1), spg(1), spe(1)$
	- $*$  esbin $(1)$ , spg $(1)$ , spe $(1)$ , r02, r12, phai, rr0
- $\bullet$  $weight$   $r01, r12$ weight the since no variance reduction used to weight the since no variance reduction used to

------------------Determine source position

```
call randomsetrnnow
rrannowrite the state of the state of the state of the state of the state of the state of the state of the state of the state of the state of the state of the state of the state of the state of the state of the state of th
call randomsetrations and contract the contract of the contract of the contract of the contract of the contract of the contract of the contract of the contract of the contract of the contract of the contract of the contrac
phai
PI	-
rnnow-

xin
rrcosphai
yin
rrsinphai
```
\_\_\_\_\_\_\_\_\_\_\_\_\_\_\_\_\_\_\_\_\_\_ ! Determine source position<br>! -------------------------

egs5run  $4$  ucsource  $25$  "return" - Does this user code read from the terminalに対して を入力する。 5. CGView  $X-Y$  1.  $0$ 

-- Rejection

 $\mathop{\mathrm{Rejection}}$  x  $\mathop{\mathrm{y}}$   $\mathop{-1}$  1  $R_0/R_1 \leq r = \sqrt{x^2 + y^2}$  $y + y^2 \leq 1.0$   $x * R_1$   $y * R_1$  $($ 

- -f ucsource-the-contract contract contract contract contract contract contract contract contract contract contract contract contract contract contract contract contract contract contract contract contract contract contract
- $2.$  ucsource $5.$  f

 $\bullet$ 

- $\bullet$  local variable
	- $*$  esbin $(1)$ , spg $(1)$ , spe $(1)$ , r02, r12, phai, rr0
	- $*$  esbin $(1), spg(1), spe(1), r0, r1, rr0$

```
\bullet r02, r12 r0, r1
```

```
___________________

 Determine position
                      call randomsetrnnow
                      rrache and the state of the state of the state of the state of the state of the state of the state of the state of the state of the state of the state of the state of the state of the state of the state of the state of the
                     call RANDOMSET(rnnow)
                      phase and phase are the contract of the contract of the contract of the contract of the contract of the contract of
                      rracos e contentos e a contentos por el contento de la contenta de la contenta de la contenta de la contenta d
                      yin
rrsinphai
```
yin ryi

```
________________
\mathbf{I}
 Determine position
\mathbf{I}call randomsetring randoms and resources are a set of the contract of the contract of the contract of the contract of the contract of the contract of the contract of the contract of the contract of the contract of the cont
                      call randomsetrnnow
                      yi
	-
rnnow-

                      rritoriya tarixiyiyiyi karaf iyo sanadiya tarixiyiyiyi karaf iyo sanadiya tarixiyiyiyi karaf iyo sanadiya tarixiy
                      if it results in the contract of the contract of the contract of the contract of the contract of the contract o
```
 $3.$  ucsource $5.$  f  $-$  egs $5$ run  $\frac{1}{4}$  ucsource  $\frac{25}{100}$  "return" - Does this user code read from the terminalに対して を入力する。 5. CGView 1.  $1.5-4cm$ 

$$
4. \hspace{20mm} (2\pi)
$$

 $Z$  w  $W$ 

$$
f(\theta)d\theta = c \times 2\pi \sin \theta d\theta \ (0 \le \theta \le \pi)
$$

$$
w=\cos\theta
$$

$$
\frac{dw}{d\theta} = -\sin \theta \to g(w) = -c \times 2\pi dw
$$

$$
\int_{1}^{-1} g(w)dw = -c \times 2\pi \times (-2) = 1
$$

$$
c = \frac{1}{4\pi} \to g(w)dw = -\frac{1}{2}dw
$$

$$
\mathbf{W} \\
$$

$$
\eta = \int_1^w g(w) \, dw = \frac{1}{2}(1 - w) \to w = 1 - 2\eta
$$

 $1-2\eta$   $2\eta-1$  cos  $\theta$ 

$$
\int_{1}^{0} g(w) dw = -c \times 2\pi \times (-1) = 1
$$

$$
c = \frac{1}{2\pi} \to g(w) dw = -dw
$$

$$
\eta = \int_{1}^{w} g(w) dw = w \to w = 1 - \eta
$$

$$
1 - \eta \qquad \eta \qquad w = \eta
$$

- cp contract contract contract contract contract contract contract contract contract contract contract contract contract contract contract contract contract contract contract contra
- $2.$  ucsource $6.$  f
	- local variable ,phai,rr0

 availkeekintnumwtinwtsumxiyizi esbinspgspe

```
avalation is the contract of the contract of the contract of the contract of the contract of the contract of t
                               * esbin(1), spg(1), spe(1), phai, rr0\bullet----------------------------
                    \begin{array}{c} \hline \end{array}\mathbf{I}----------------------------

                                      _____________________________

 Determine source direction
                                      call randomsetrations and contract the contract of the contract of the contract of the contract of the contract of the contract of the contract of the contract of the contract of the contract of the contract of the contrac
                                     win=rnnow
                                      call randomsetrnnow
                                      phai
PI	-
rnnow-

                                      uin windows are a straightforward and the contract of the contract of the contract of the contract of the contract of the contract of the contract of the contract of the contract of the contract of the contract of the cont
                                      distribution of the contract of the contract of the contract of the contract of the contract of the contract o
     3. ucsource6. f - egs5run -4 ucsource 25 "return"
     	-
 Does this user code read from the terminalに対して  を入力する。
     5. CGView
           {\rm CGView} 2\pi	-
-
 Rejection
      Rijection x,y z -1 1
\sim 30 \sim 0.000 \sim 0.000 \sim 0.000 \sim 0.000 \sim 0.000 \sim 0.000 \sim 0.000 \sim 0.000 \sim 0.000 \sim 0.000 \sim 0.000 \sim 0.000 \sim 0.000 \sim 0.000 \sim 0.000 \sim 0.000 \sim 0.000 \sim 0.000 \sim 0.000 \sim-
 cp ucsource-
f ucsource-
f
     2. ucsource7.f\bulletŢ
                                                  -----------------------
                    \begin{array}{c} \hline \end{array}call randomsetrnnow
                                     win=rnnow
                                      call randomsetrations and contract the contract of the contract of the contract of the contract of the contract of the contract of the contract of the contract of the contract of the contract of the contract of the contrac
                                      phai
PI	-
rnnow-

                                      uin van die kommen van die kommen van die kommen van die kommen van die kommen van die kommen van die kommen v
                                      distribution of the contract of the contract of the contract of the contract of the contract of the contract o
                                      ----------------------------
                    \begin{array}{c} \hline \end{array}\mathbf I1300 call randomset(rnnow)
                                     zi0=rnnow
                                      call randomsetrations and contract the contract of the contract of the contract of the contract of the contract of the contract of the contract of the contract of the contract of the contract of the contract of the contrac
                                      call randomsetrnnow
                                      yi a shekarar 1980-yil amaliy katolik mashrida mashrida tashkil tashkil tashkil tashkil tashkil tashkil tashkil tashkil tashkil tashkil tashkil tashkil tashkil tashkil tashkil tashkil tashkil tashkil tashkil tashkil tashki
                                      rr
dsqrtxixiyiyizizi
                                      ifrom the contract of the contract of the contract of the contract of the contract of the contract of the contract of the contract of the contract of the contract of the contract of the contract of the contract of the cont
                                      win 
 zirr
                                      ---- ----- x --- -
                                      vin 
 yirr
```
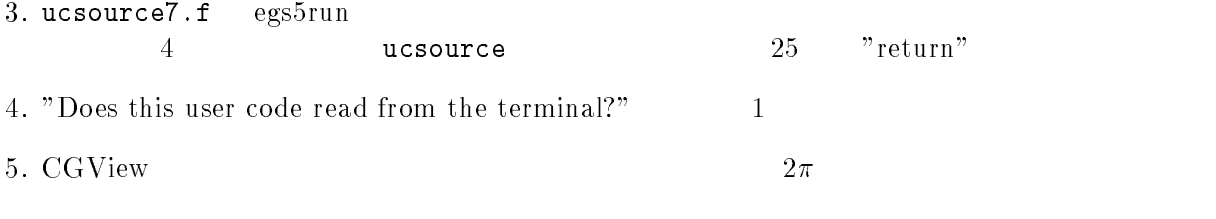

Appendix - Full listings of ucsource-f

\*\*\*\*\*\*\*\*\*\*\*\*\*\*\*\*\*\*\*\*\*\*\*\*\* KEK High Energy Accelerator Research !\*\*\*\*\*\*\*\*\*\*\*\*\*\*\*\*\*\*\*\*\*\*\*\*\*\*\* Organization u c s o u r c e USER CODE IN THE CODE OF THE CODE OF THE CODE OF THE CODE OF THE CODE OF THE CODE OF THE CODE OF THE CODE OF T EGS- This is a general User Code based on the cg geometry scheme- PROGRAMMERS: H. Hirayama Hirayama kara ta 1980 hadi kara ta 1980 hadi kara ta 1980 hadi kara ta 1980 hadi kara ta 1980 hadi kara ta 198 Applied Research Laboratory KEK High Energy Accelerator Research Organization oho Tsukuba Ibaraki ilikuwa mwaka Ibaraki wa Tsukuba Ibaraki wa Tsukuba Ibaraki wa Tsukuba Ibaraki wa Tsukuba Japan di Kabupatén Kabupatén Kabupatén Kabupatén Kabupatén Kabupatén Kabupatén Kabupatén Kabupatén Kabupatén K Email hideo-hirayamakekje predstavlja u predstavlja u predstavlja u predstavlja u predstavlja u predstavlja u predstavlja u predstavl Telephone and the contract of the contract of the contract of the contract of the contract of the contract of Applied Research Laboratory KEK High Energy Accelerator Research Organization oho Tsukuba Ibaraki ilikuwa mwaka Ibaraki wa Tsukuba Ibaraki wa Tsukuba Ibaraki wa Tsukuba Ibaraki wa Tsukuba Japan di Kabupatén Kabupatén Kabupatén Kabupatén Kabupatén Kabupatén Kabupatén Kabupatén Kabupatén Kabupatén K Email yoshihito-namitokekjulijanski konstantin i posledar i objavlja u objavljanskem konstantinem i objavljanskem konstantinem i objavl Telephone and the second contract of the second contract of the second contract of the second contract of the s The ucsource.f User Code requires a cg-input file only The ucsource-f User Code requires a cginput file only e-g- ucsource-data- The following shows the geometry for usource-data- Input data for CG geometry must be written at the top of datainput file together with material assignment to each region- Cgdata can be checked by CGView-CGview-CGview-CGview-CGview-CGview-CGview-CGview-CGview-CGview-CGview-CGview-CGview-CGvie This user code to understand source routine. Use Ranlux random number generator. \*\*\*\*\*\*\*\*\*\*\*\*\*\*\*\*\*\*\*\*\*\*\* \_\_\_\_\_\_\_\_\_\_\_\_\_\_\_\_\_\_\_\_\_\_\_ car Geometry under the control of the control of the control of the control of the control of the control of the control of the control of the control of the control of the control of the control of the control of the cont ,我们就是一个人的人,我们就是一个人的人,我们就是一个人的人,我们就是一个人的人,我们就是一个人的人,我们就是一个人的人,我们就是一个人的人,我们就是一个人的人 -4 о се од селото на селото на селото на селото на селото на селото на селото на селото на селото на селото на сел Outer | vacuum region - +-----44 --4 --4  $\mathbf{I}$  Vacuum - 4 - - - - - results and the control of the control of the control of the control of the control of the control of the control of the control of the control of the control of the control of the control of the control of the control of vacuum est en la construction de la communicación de la construction de la construction de la construction de l  $+ - - - - V = \begin{bmatrix} 1 & 1 & 253 \end{bmatrix}$  MeV  $\begin{bmatrix} 1 & 1 & 253 \end{bmatrix}$  MeV  $\begin{bmatrix} 1 & 1 & 253 \end{bmatrix}$  $---> Z$  photons - - - - - cm ,但是,他们的人们就是一个人,他们的人们就是一个人,他们的人们就是一个人,他们的人们就是一个人,他们的人们就是一个人,他们的人们的人们,他们的人们也不是一个人, Step in the step in the step in the step in the step in the step in the step in the step in the step in the st implicit none

```
\mathbf{I}includes include in the contract of the second include the contract of the contract of the contract of the contract of the contract of the contract of the contract of the contract of the contract of the contract of the con
             include includeegsbounds-
f
             include include include include the second control of the second control of the second control of the second c
             include includeegsedge-
f
            include 'include/egs5_misc.f'
             include includeegsmedia-
f
             include includes in the contract of the second contract of the second contract of the second contract of the s
             include includeegsuphiot-
             include includeegsuseful-
f
             include includeegsusersc-
f
             include includes in the contract of the contract of the contract of the contract of the contract of the contract of
             include includerandomm-
f
                ______________
. Auxiliarycode Common Sections .
             include and files and the second files of the second code.
            include 'auxcommons/edata.f'
             include auxcommons et al. Include auxcommons et al. Include auxcommons et al. Include auxcommons et al. Includ
             include aux commons in the common state and the common state aux commons in the common state and the common st
             include auxcommonslines-
f
             include aux commons neurons and auxcommons in the common service auxcommons of the common service and auxcommon
             include auxcommons watch-the-commons watch-th-commons watch-
                                                                                     ! Added SJW for energy balance
             include auxcommons et al. In the common set auxcommons of the common set auxcommons of the common set and the c
\mathbf{I}common relationship relationship and construct of the contract of the contract of the contract of the contract of the contract of the contract of the contract of the contract of the contract of the contract of the contract
ļ
             include auxcommonsgeomcommon-
f  geomcommon file
             integer integer integer integer integer integer integer integer integer integer integer integer integer intege
            common/totals/   Variables to score
            maxpict
            integer maxpict
real*8 and the control of the control of the control of the control of the control of the control of the control of the control of the control of the control of the control of the control of the control of the control of
            real*8 totke
           real*8 rnnow, etot
           avala ilkeekintoo ilkeekintaa ilkeekintoo ilkeekintoo ilkeekintoo ilkeekintoo ilkeekintoo ilkeekintoo ilkeekin
           * esbin(1), spg(1), spe(1)
           real
           tturisti tarratoristi tarratoristi kontrollisti tarratoristi tarratoristi tarratoristi tarratoristi tarratoris
             integer in the contract of the contract of the contract of the contract of the contract of the contract of the
          * j,k,n,nd,ner,nsebin
           iicasesidiniste in eest ja eest suurimeiste ja eest ja eest ja eesti istoopidini ka eesti istoopid ka eesti is
             character
 medarr

            -----------
\overline{1}Open files and the contract of the contract of the contract of the contract of the contract of the contract of
              ----------
units in persons and close in persons and close in the set of the set of the set of the set of the set of the
 to use as output file-
 If they are used they must be opened
after call pegs-called percomment of the
             openFileenFileenFileenFileenFileenFileenFileenFileenFileenFileenFileenFileenFileenFileenFileenFileenFileenFile
             in the state of the state of the state of the state of the state of the state of the state of the state of the
             openFileenFileenFileenFileenFileenFileenFileenFileenFileenFileenFileenFileenFileenFileenFileenFileenFileenFile
\mathbf I================
\mathbf{I}call counters and counters of the counters of the counters of the counters of the counters of the counters of the counters of the counters of the counters of the counters of the counters of the counters of the counters of 
                                                       step by the contract of the state of the step of the step of the step of the step of the step of the step of the step of the step of the step of the step of the step of the step of the step of the step of the step of the s

           call blockset  Initialize some general variables
           call block_set
\mathbf{I}
```
Appendix

```
-------------------------------
 Define media before calling PEGS
          \rightarrowmedarr
NAI 
         nmed i generaal om de ste
             do international contracts of the contracts of the contracts of the contracts of the contracts of the contracts of the contracts of the contracts of the contracts of the contracts of the contracts of the contracts of the c
                media iyo media iyo iyo ee g
         chard(1) = 1.0d0chard chard chard chard chard chard chard chard chard chard chard chard chard chard
                              d  optional but recommended to invoke
                                               automatic stepsize control
         write (6,*) 'chard =', (chard(j), j=1, 1) Run KEK PEGS before calling HATCH
         write the contract of the contract of the contract of the contract of the contract of the contract of the contract of the contract of the contract of the contract of the contract of the contract of the contract of the cont

 FORMAT PEGScall comes next
\mathbf I\frac{1}{2}call persons and persons are all the call of the call of the call of the call of the call of the call of the c
                                                             -----------------------------------
step  Prehatchcallinitialization in the extension of the step of the step of the step of the step of the step of the step of the step of the step of the step of the step of the step of the step of the step of the step of t
\mathbf{I}In the case of the case of the case of the case of the case of the case of the case of the case of the case of
        npreci=3 | PICT data mode for CGView in free format
         ifti    Input unit number for calculation
         ifto    Output unit number for PICT    Output unit number for PICT    PICT    PICT    PICT    PICT    PICT    P
         write contract and contract and contract and contract and contract and contract and contract and contract and
         called an extensive contract in CG data in CG data in CG data in CG data in CG data in CG data in CG data in C
         write(6, fmt = "('End of CG data',/))")externational contracts with the contract of the contract of the contract of the contract of the contract of t
         equal to the contract of the contract of the contract of the contract of the contract of the contract of the c
         rewind ifti
         call geomgt(ifti, ifto)! Dummy call to write geom info for ifto
110write the set of \mathcal{L} and \mathcal{L}

 FORMATCEND
| _______________________________
! Get nreg from cg input data<br>!-------------------------------
        nreg=izonin
\mathbf{I} Read material for each refion from egsjob-
data
        read(4,*) (med(i), i=1, nreg)
         \blacksquareor definition will be used to a second the use of \mathcal{E}luxlev = 1inseed=1120
         write
 inseed
   \mathbf{v} is a set of \mathbf{v} is a set of \mathbf{v} is a set of \mathbf{v} is a set of \mathbf{v}  seed for generating unique sequences of Ranlux
         call rluxinit  Initialize the Ranlux randomnumber generator
\mathbf{I}\mathbf{1} Step  Determinationofincidentparticleparameters
1 - ---------
                                                                                                      ----------
! Define initial variables for incident particle normally incident
 on the slab
         nsebin

         iqin=0 \frac{1}{2} ! Incident charge - photons
```

```
! Kinetic energy<br>! Source position
         ekein=1.253
        xin=0.0<br>yin=0.0
        z_{\text{in}=-5.0}\verb|uin=0.0|! Moving along z axis
         vin=0.0win=1.0! Starts in region 1<br>! Weight = 1 since no variance reduction used
        irin=1
        wtin=1.0.<br>Step 5: hatch-call
                 \frac{1}{2}: Maximum total energy of an electron for this problem must be<br>! defined before hatch call
         emaxe = ekein + RM! photon
        write(6,130)<br>format(/' Call hatch to get cross-section data')
130
           ------------------------------
\overline{1}Open files (before HATCH call)
\begin{array}{c} \hline \end{array}\begin{array}{c} \mathtt{open}(\mathtt{UNIT=KMPI}, \mathtt{FILE='} \mathtt{pgs5job}. \mathtt{pegs5dat'}\mathtt{,STATUS='} \mathtt{old'}) \\ \mathtt{open}(\mathtt{UNIT=KMPO}, \mathtt{FILE='} \mathtt{egs5job.dimmy'}, \mathtt{STATUS='} \mathtt{unknown'}) \end{array}write(6,140)<br>FORMAT(/,' HATCH-call comes next',/)
140
\mathbf{I}\begin{array}{cccccc} \texttt{m} & \texttt{m} & \textcall hatch
\mathbf{I}\begin{array}{c} \hline \end{array}-----------------------------
         Close files (after HATCH call)
I
J
                                 --------------
        close(UNIT=KMPI)<br>close(UNIT=KMPO)
        write(6, fmt='(' CG data'))")write(39,fmt="('MSTA')")<br>write(39,fmt="(i4)") nreg
        write(39, fmt="(15i4)") (med(i), i=1, nreg)write(39, fmt='('MEMD'))").<br>! Step 6: Initialization-for-howfar
\begin{array}{rcl} \text{ncount} &= 0 \\ \text{ilines} &= 0 \\ \text{nwrite} &= 10 \end{array}nlines = 10idin = -1\frac{1}{2} to tke = 0.
        v \circ \dot{m} = 0.\mathbf{I}===========================
        call ecnsv1(0,nreg,totke)
        call ntally(0, nreg)<br>===========================
Ţ
         esbin(1)=ekeinZero the variables<br>do j=1,nsebin
\mathbf Isg(j)=0.00spe(j)=0.D0
         end do
         Set histories and histories to write trajectories
\frac{1}{2}ncases = 10000\begin{array}{c} \hline \end{array}Set maximum number for pict
         maxpict=500
         tt=etime(tarray)tt0 = tarray(1)
```

```
\mathbf{L}s step step showercally shower
             --------
1 - - - -\mathbf Iwrite the contract of the contract of the contract of the contract of the contract of the contract of the contract of the contract of the contract of the contract of the contract of the contract of the contract of the cont
                                                        l ---------------------------
       do is the start of batch loop in the start of the start of batch \mul -------------------
         \text{wtin} = 1.0wtsum = wtsum + wtin \qquad \qquad ! Keep running sum of weights
 Determine source energy
         ----------------------<br>ekin = ekein
          spg
spg

-

          etot  inter  Energy MeV  Incident total energy MeV  Incident to \mathcal{L}(\mathcal{A})available system and the contract control (available contract in substantial contract in such as a part of the
         totke  totke  availke  Keep running sum of KE
<sup>-</sup>
         -----------------------------
\mathbf{I} Determine source position
          __________________
                               1. . . . . . . .
               ______________
Get source region from cg input data
\mathbf{I}-------------------------------------
          ifirin-
le-
-
or-
irin-
gt-
nreg then
            irinni srzonexia in terminiani srzonexia in terminiani di sensibili di sensibili di sensibili di sensibili di 
            irin rather than a common contract of the common contract of the contract of the contract of the contract of t
         else
           irinn=irin
         end if
         call shower (iqin, etot, xin, yin, zin, uin, vin, win, winn, wtin)
\mathbf{I}ncount = ncount + 1 (Count total number of actual cases
                                                            -------------------
       end do  End of batch loop
       call plotxyz-
D-
D-
D-
D-
D
      write(39, fmt = "('9')") <br> Set end of batch for CG View
      tt=etime(tarray)tt1 = tarray(1)cputime=tt̃i-tt0
       write(6, 150) cputime

 format Elapsed Time secG
-

| Step 9: 0utput-of-results<br>|----------------------------
                                           ------------------------------------
\begin{array}{c} \hline \end{array} Source spectrum-
 Incident particle spectrum to detector-
       write the contract of the contract of the contract of the contract of the contract of the contract of the contract of the contract of the contract of the contract of the contract of the contract of the contract of the cont

 FORMAT Sampled source spectrum
      \star Xparticlessource
      \starUpper energy and the contractor of the contractor of the contractor of the contractor of the contractor of the
     * 11X, 9 \text{ pdf}do ie=1, nsebin
 Gamma spectrum per source
```

```
spg(ie)=spg(ie)/ncountJ.
       Electron spectrum per source
\overline{1}spe(ie)=spe(ie)/ncountwrite(6, 170) esbin(ie), spg(ie), spe(ie)
170
         FORMAT(G10.5, M_{\text{e}} MeV--\dot{M}, 8X, G12.5, 8X, G12.5)
        end do
       ================
\begin{array}{c} \rule{0pt}{2.5ex} \rule{0pt}{2.5ex} \rule{0-----
        call counters_out(1)\mathbf{I}=====================
        stop
        end
!--------------------------last line of main code------------------------
!---------------------------------ausgab.f---------------------------------
Version: 030831-1300<br>! Reference: SLAC-265 (p.19-20, Appendix 2)
123456789 | 123456789 | 123456789 | 123456789 | 123456789 | 123456789 | 123456789 | 12
 Required subroutine for use with the EGS5 Code System
        ! A AUSGAB to: produce trajectory data for imode=0
subroutine ausgab(iarg)
        implicit none
        include 'include/egs5_h.f'
                                                                 ! Main EGS "header" file
       include 'include/egs5_epcont.f'<br>include 'include/egs5_misc.f'<br>include 'include/egs5_stack.f'
                                                       ! COMMONs required by EGS5 code
        include 'include/egs5_useful.f'
        include 'auxcommons/aux_h.f' ! Auxiliary-code "header" file
       include 'auxcommons/lines.f'
                                                         ! Auxiliary-code COMMONs
        common/totals/
                                                              ! Variables to score
       * maxpict
       integer maxpict
       integer
                                                                                   ! Arguments
      * iarg
       real*8! Local variables
      * edepwt
      integer<br>* ie,iql,irl
        Set some local variables
\overline{\phantom{a}}irl = ir(np)iq1 = iq(np)edepwt = edep*wt(np)Output particle information for plot
        if (ncount.le.maxpict) then
          call plotxyz(iarg, np, iq(np), x(np), y(np), z(np), e(np), ir(np),
                wt(np)end if
       return
        end
```

```
f
last line of ausgab-
r for the the T-state T-state Development of the T-state of T-state C-state of T-state C-state C-state C-state
 Incorporating Combinatorial Geometry in EGSPRESTA JNC TN

 Japan Nuclear Cycle Development Institute 

-
 Improved version is provided by T-
 Sugita-
 


                  Required geometry subroutine for use with the EGS Code System
: This is a CG-HOWFAR.<br>1 ----------------------
                 ---------
        subroutine howfar
        implicit none
        include 'include / eggs_ h.f'include includeegsepcont-
f  COMMONs required by EGS code
         include include include include include include the control of the control of the control of the control of th
         include auxcommonsgeomcommon-
f  geomcommon file
         integer ijjjjirnpnozonejtykno
         integer irnearing irnearing in the state of the state of the state of the state of the state of the state of t
         double precision army precision and interpretational property in the second contraction of the contract of the
         double precision tvalues and tvalues are precision to be a set of twallength of twallength and twallength of t
         double precision at the precision at vertex at a second precision at the precision at the precision of the pre
         integer integer i de
\mathbf{c}ir_np = ir(np)iq_np = iq(np) + 2ifirnp-
le-
 then
           write(6,*) 'Stopped in howfar with ir(np) < =0'
           stop
        end if
         ifirmal in the contract of the contract of the contract of the contract of the contract of the contract of the
          write(6, *) 'Stopped in howfar with ir(np) > izonin'stop
\mathbf{c}ifirnp-
EQ-
izonin then
        end if
        tval = 1. d + 30\mathbf{c}body check
\mathbf{c}u_np=u(np)v_np=v(np)w np=w(np)x_np=x(np)y_nnp=y(np)z_nnp=z(np)do i=1, nbbody(ir_np)nozone=ABS(nbzone(i,ir_np))jty=itblty(nozone)kno=itblno(nozone)c rpp check
           et ityknologie en de fan de fan de fan de fan de fan de fan de fan de fan de fan de fan de fan de fan de fan d
              if if the contract of the contract of the contract of the contract of the contract of the contract of the contr
              call rppcg1(kno, x_np, y_np, z_np, u_np, v_np, w_np)
        sph check
\epsilonelseifity-eq-eripties-veligities-
              if a contract in the contract of the contract of the contract of the contract of the contract of the contract o
        call sphcg1(kno, x_np, y_np, z_np, u_np, v_np, w_np)<br>rcc check
\mathbf{c}elseift is a strong to the contract of the contract of the contract of the contract of the contract of the con
              iffering a structure of the contract of the contract of the contract of the contract of the contract of the contract of the contract of the contract of the contract of the contract of the contract of the contract of the co
              call rcccgl(kno, x_np, y_np, z_np, u_np, v_np, w_np)
```

```
\mathbf{c}trc check
                    elseifity-en-en-en-then-en-en-en-en-en-en-en-en-en-
                         iffering a structure of the contract of the contract of the contract of the contract of the contract of the contract of the contract of the contract of the contract of the contract of the contract of the contract of the co
              call trccg1(kno, x_np, y_np, z_np, u_np, v_np, w_np)<br>tor check
\mathbf{c}elseift van die koninkelijke koninkelijke koninkelijke koninkelijke koninkelijke koninkelijke koninkelijke kon
                         if and it is a continued in a continued in the continued of the continued of the continued of the continued of
                         call torcg1(kno, x_np, y_np, z_np, u_np, v_np, w_np)
\mathbf{c}rec check
                    elseifitykna then the theory of the then the theory of the theory of the theory of the theory of the theory of
                         if and it is a continued in a continued in the continued of the continued of the continued of the continued of
                         call reccg1(kno, x_np, y_np, z_np, u_np, v_np, w_np)
                    elseift van die koninkelijke koninkelijke koninkelijke koninkelijke koninkelijke koninkelijke koninkelijke kon
                         iffering a structure of the contract of the contract of the contract of the contract of the contract of the contract of the contract of the contract of the contract of the contract of the contract of the contract of the co
                        call ellcg1(kno, x_np, y_np, z_np, u_np, v_np, w_np)
              wed check
\mathbf{c}elseifjty-
eq-
ityknd	 then
                         if and it is a continued in the continued of the continued of the continued of the continued of the continued
                         call wedcg1(kno, x_np, y_np, z_np, u_np, v_np, w_np)
              box check
\mathbf{c}elseift is a strong to the contract of the contract of the contract of the contract of the contract of the con
                         iffering the contract of the contract of the contract of the contract of the contract of the contract of the contract of the contract of the contract of the contract of the contract of the contract of the contract of the c
                         call boxcg1(kno, x_np, y_np, z_np, u_np, v_np, w_np)
c arb check
                    elseifity-eq-ery-man(ety/orther)
                         if a contract of the contract of the contract of the contract of the contract of the contract of the contract of the contract of the contract of the contract of the contract of the contract of the contract of the contract 
              call \arg( \n\ln x_n, \n\ln y_n, \n\ln z_n, \n\ln y_n, \n\ln y_n, \n\ln z_n\mathbf{c}elseifty-eq-el-procesself-el-
                         iffering the contract of the contract of the contract of the contract of the contract of the contract of the contract of the contract of the contract of the contract of the contract of the contract of the contract of the c
                         call hexcg1(kno, x_np, y_np, z_np, u_np, v_np, w_np)
c haf check
                    elseifty-eq-er-elseifty-elseift
                         if a contract in the contract of the contract of the contract of the contract of the contract of the contract o
              call hafcg1(kno, x_np, y_np, z_np, u_np, v_np, w_np)<br>tec check
                    elseifty-then the set of the set of the set of the set of the set of the set of the set of the set of the set o
                         iffering a structure of the contract of the contract of the contract of the contract of the contract of the contract of the contract of the contract of the contract of the contract of the contract of the contract of the co
                         call teccg1(kno, x_np, y_np, z_np, u_np, v_np, w_np)
\epsilonc add new geometry in here
\mathbf{c}end if
     190
              end do
\mathbf{c}irnear=ir_np
                   tval0 = cgeps1
               equation is a contract the set of the set of the set of the set of the set of the set of the set of the set of
                   xidd=x_np+tval0*u_np
                   yidd=y_np+tval0*v_np
                   zidd=z_np+tval0*w_np
    310 continue
                         ifan a shekara a shekara a shekara a shekara a shekara a shekara a shekara a shekara a shekara a shekara a she
                        xidd=x_np+tval0*u_np
                        yidd=y_np+tval0*v_np
                         ziddziel a bere a bere a bere a bere a bere a bere a bere a bere a bere a bere a bere a bere a bere a bere a b
                         go to the contract of the contract of the contract of the contract of the contract of the contract of the contract of the contract of the contract of the contract of the contract of the contract of the contract of the cont
\mathbf cc write since the state state state state state state state state state state state state state state state st
                   call srzone(xidd,yidd,zidd,iq_np,ir_np,irnext)
\mathbf{c}ifirmation is the complete the complete theory is the complete theory of the complete the complete theory is the complete the complete the complete the complete the complete the complete the complete the complete the compl
                    irnear=irnext<br>else
                        tval00=0.0d0
                        irlold=ir_np
                        irlfg
    330
                         equality of the contract of the contract of the contract of the contract of the contract of the contract of the
                              iftval-
gt-

-
d then
                                  write (6,9000) iq(np), ir(np), x(np), y(np), z(np),
```

```
u(np), v(np), w(np), tva100\boldsymbol{\mathcal{R}}9000 format (' TVAL00 ERROR : iq, ir, x, y, z, u, v, w, tval=',
              \boldsymbol{\mathcal{R}}I
PE
-

                                         stop and the stop of the stop of the stop of the stop of the stop of the stop of the stop of the stop of the stop of the stop of the stop of the stop of the stop of the stop of the stop of the stop of the stop of the stop 
                                   xidd=x_np+tval00*u_np
                                   yidd=y_np+tval00*v_np
                                   ziddz_np+tval00*w_np
                                   call srcold(xidd,yidd,zidd,irlold,irlfg)go to the contract of the contract of the contract of the contract of the contract of the contract of the contract of the contract of the contract of the contract of the contract of the contract of the contract of the cont
                              do je postala na dobitni koristi u objavljanje u objavljanje u objavljanje u objavljanje u objavljanje u objav
                                    xidda xidda xidda xidda xidda xidda xidda xidda xidda xidda xidda xidda xidda xidda xidda xidda xidda xidda xi
                                    y the second contract of the second contract of the second contract of the second contract of the second contract of the second contract of the second contract of the second contract of the second contract of the second co
c write(\overline{\ast}, \ast) 'srzone:2<sup>1</sup>
                                    ziddzi i barbari a barbari a barbari a barbari a barbari a barbari a barbari a barbari a barbari a barbari a b
                                    call srzonexidation in the state of the state of the state of the state of the state of the state of the state o
                                    ifirm the interest of the state of the state of the state of the state of the state of the state of the state 
                             end do
                              ifirmal in the contract of the contract of the contract of the contract of the contract of the contract of the
                                  write (0,*) 'ir(np), tval=', ir_np, tval
                             end if
                       end if
                 else
                       do j=1, itvalm-1
                             \overline{d}o i=j+1, itvalm
                                    ifatvalida liitle kuulu kuulu kuulu kuulu kuulu kuulu kuulu kuulu kuulu kuulu kuulu kuulu kuulu kuulu kuulu ku
                                        atvaltmp=atval(i)atval(i)=atval(j)atval(j) = atvaltmpendif
                       enddo<br>enddo
                        itvlfgangen in der den en der den en der den en der den en der den en der den en der den en der den en der den
                       tvalmn=tval
                       do jjj
itvalm
                              atvalj then at the state of the state of the state of the state of the state of the state of the state of the
                             tvalmn=atval(jjj)<br>end if
                              delhowcgeps
                              tvali tvalj je se se od o
                              xiddxnptxalunptalunptalunptalunptalunptalunptalunptalunptalunptalunptalunptalunptalunptalunptalunptalunptalun
                              y and you are a second the second of the second of the second of the second of the second of the second of the
                              ziddzia za zapostanie za poznatki za poznatki za obrazu za poznatki za zapostanie za zatoko za zatoko za zatok
                              ifxnp-
ne-
xidd-
or-
ynp-
ne-
yidd-
or-
znp-
ne-
zidd go to 

                                    tvalatvaljjjdelhow
                                    xiddxnptvalunp
                                    y and you are a second the second of the second of the second of the second of the second of the second of the
                                    ziddziel a bere a bere a bere a bere a bere a bere a bere a bere a bere a bere a bere a bere a bere a bere a b
                              go to 

     420
c write since the state state of the state of the state of the state of the state of the state of the state of
                             call srzone(xidd,yidd,zidd,iq_np,ir_np,irnext)
                              ifirnext-
ne-
irnp-
or-
atvaljjj-
ge-

-
-
and-
                                                        atvaljen koji i pred predstavanju i predstavanju predstavanju i predstavanju i predstavanju i predstavanju i p
                                    tvalj kontrologija kaj kalendaru postavlja kontrologija kontrologija kontrologija kontrologija kontrologija ko
                                    \sim \sim \sim \simgoto 

                       end do
     425
                        equation is the contract of the contract of the contract of the contract of the contract of the contract of the
                              tvalchen andere en der den stad andere en der den stad andere en der den stad andere en der den stad andere en
                              xiddxnptxalunptalunptalunptalunptalunptalunptalunptalunptalunptalunptalunptalunptalunptalunptalunptalunptalun
                              yn y cyfeiriad y cyfeiriad y cyfeiriad y cyfeiriad y cyfeiriad y cyfeiriad y cyfeiriad y cyfeiriad y cyfeiriad
                             zidd=z_np+tval0*w_np
                              ifan a chwaraeth a chwaraeth a chwaraeth a chwaraeth a chwaraeth a chwaraeth a chwaraeth a chwaraeth a chwaraeth a chwaraeth a chwaraeth a chwaraeth a chwaraeth a chwaraeth a chwaraeth a chwaraeth a chwaraeth a chwaraeth a
                                  xidd=x_np+tval0*u_np
```

```
yidd=y_np+tval0*v_np<br>zidd=z_np+tval0*w_np<br>go_to_430
           continue
  440
           if(tvalmn.gt.tval0) then<br>tval=tvalmn
      if (tval.le.ustep) then
         ustep=tval
         ihitcg=1
      end if<br>if(ihitcg.eq.1) THEN
         if(irnear.eq.0) THEN
           write(6,9200) iq(np), ir(np), x(np), y(np), z(np),
     &
                            u(np), v(np), w(np), tval9200 format ('TVAL ERROR : ig, ir, x, y, z, u, v, w, tval =', 2I3, 1P7E12.5)<br>idisc=1
           itverr=itverr+1
           if(itverr.ge.100) then
           stop<br>stop<br>end if
           return
         end if
         irnew=irnear
         if(irnew.ne.ir_np) then
           call rstnxt(iq_np,ir_np,irnew)
         endif
       end if
      return
      end
             ----------last line of subroutine howfar---------------------
1 - - - - - - - -
```